# Neural Network Based Model Predictive Control for an Autonomous Vehicle - An Architecture Analysis

Maria Luiza COSTA, Éric GOUBAULT and Sylvie PUTOT

Laboratoire d'Informatique de l'École polytechnique

November 3, 2020

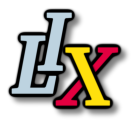

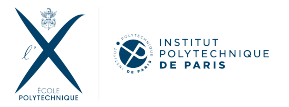

K ロ ▶ (K @ ) X X 글 } (K 글 ) ( 글 )

 $990 - 1/52$ 

#### <span id="page-1-0"></span> $\blacktriangleright$  Introduction

- $\blacktriangleright$  Motivating application
- $\blacktriangleright$  Supervised Learning
- $\blacktriangleright$  Reinforcement Learning
- $\blacktriangleright$  Tests and Results

#### $\blacktriangleright$  Conclusion

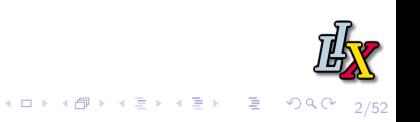

<span id="page-2-0"></span>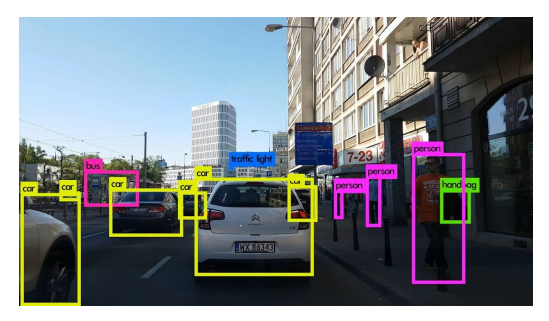

#### Figure: Image credits: Karol Majek. - Yolo project

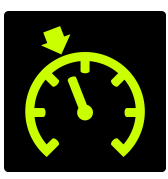

Figure: Cruise control [sy](#page-1-0)[mb](#page-3-0)[o](#page-1-0)[l](#page-2-0)

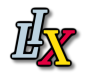

 $2Q$ 

重

ス ヨ ト

3/52

<span id="page-3-0"></span>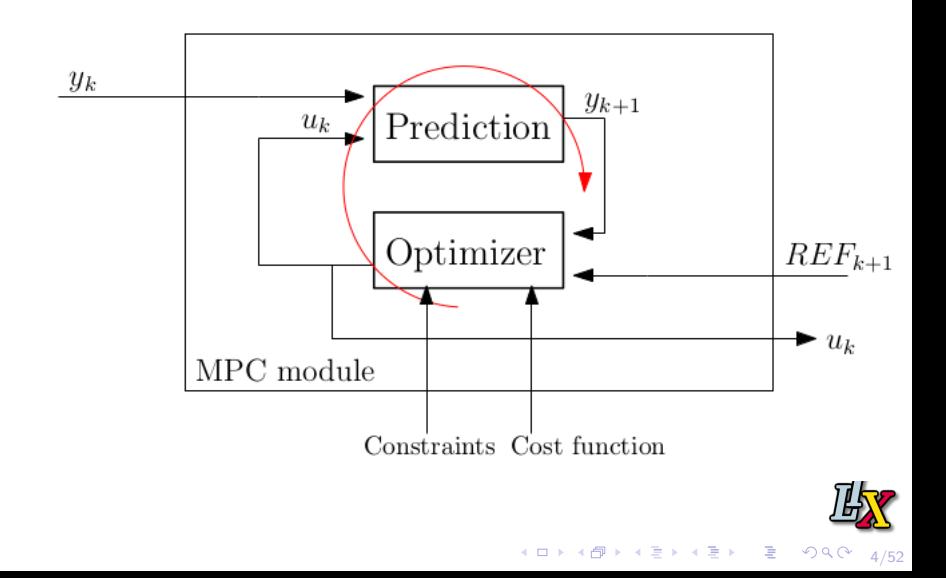

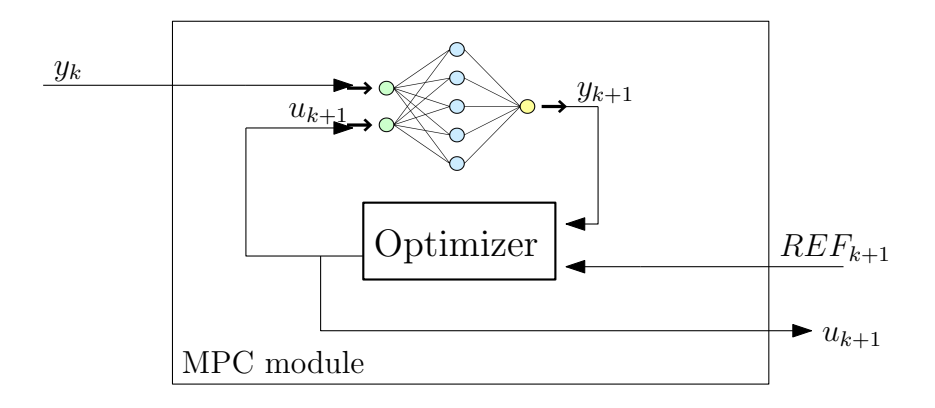

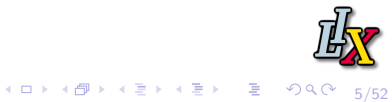

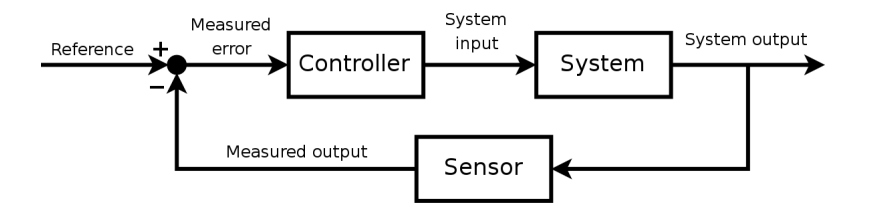

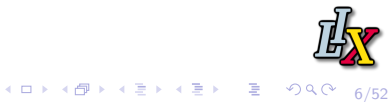

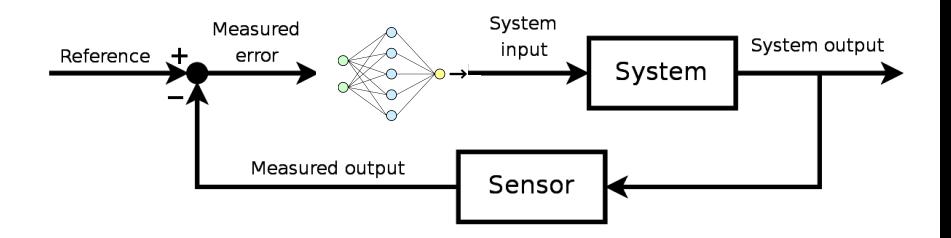

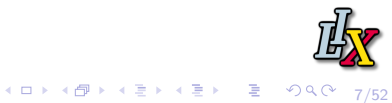

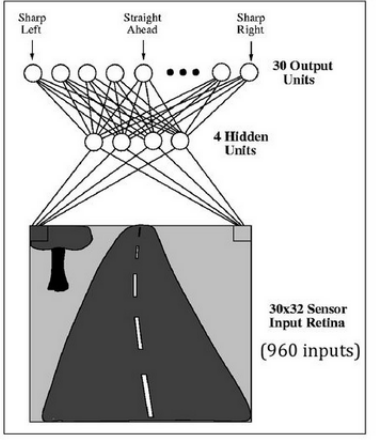

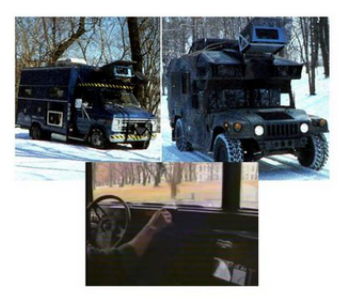

- $\bullet$ ALVINN learned to steer by observing a human driver
- Multiple networks for different roads . (e.g. dirt road, two-lane road, highway (up to 70mph!))

Figure: Image credits: Pormelau. - ALVINN project

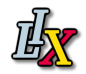

8/52

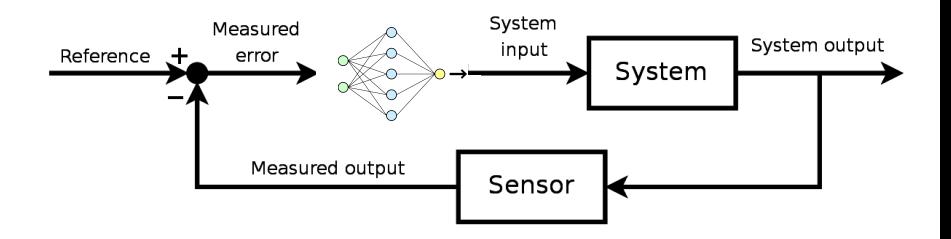

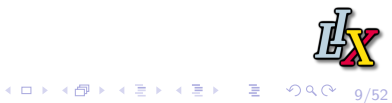

#### Objectives:

- $\blacktriangleright$  Replace a classical controller for a neural network on the control loop of autonomous systems.
- $\triangleright$  Assure the stability and precision of neural controllers.

Objectives:

- $\blacktriangleright$  Replace the classical controller for a neural network on the control loop of autonomous systems.
- $\triangleright$  Assure the stability and precision of neural controllers.
- ▶ Optimize the neural controller architecture to enable an **online verification.**

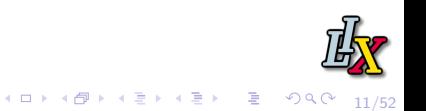

#### Objectives:

- $\blacktriangleright$  Replace the classical controller for a neural network on the control loop of autonomous systems.
	- $\blacktriangleright$  Supervised learning
	- $\blacktriangleright$  Reinforcement learning

What is the simplest architecture we can have and how it affects the network's performance?

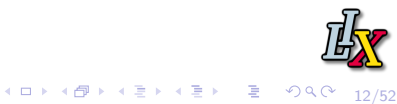

## Motivating application

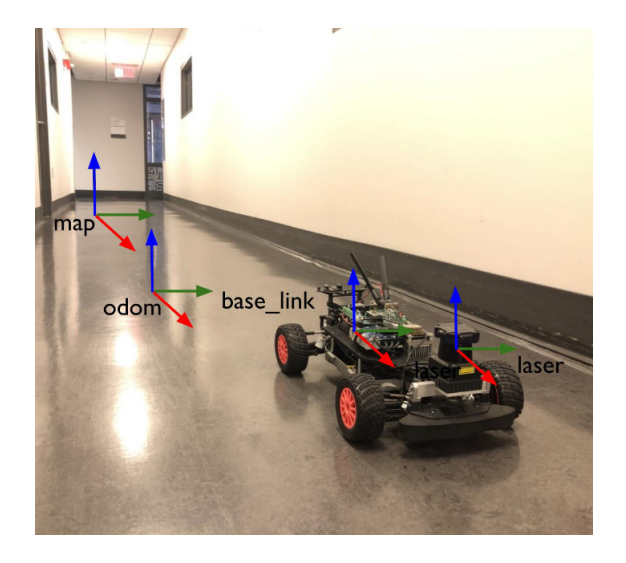

Figure: Image credits: F1tenth competition

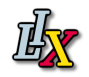

 $990 - 13/52$ 

イロト 不優 トメ 重 トメ 重 トー 重 …

## Motivating application

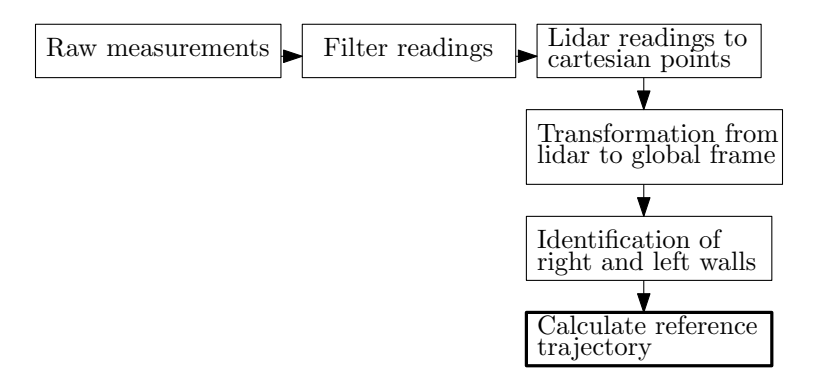

#### Figure: Image credits: F1tenth competition

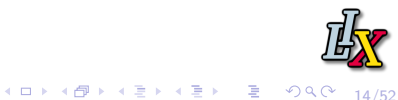

## Motivating application

$$
X_{R|W}^{k} = \begin{bmatrix} x_{R|W}^{k} & y_{R|W}^{k} & \theta_{R|W}^{k} & v_{R|W}^{k} \end{bmatrix} - \text{state vector.}
$$
  

$$
v_{R|W}^{k+1} = v_{R|W}^{k} = v_{R|W}, \text{ for } k = 0, 1, ..., T - 1.
$$
  

$$
X_{R|W}^{k+1} = \begin{bmatrix} x_{R|W}^{k} + v_{R|W} \cos(\theta_{R|W}^{k}) dt \\ y_{R|W}^{k} + v_{R|W} \sin(\theta_{R|W}^{k}) dt \\ \theta_{R|W}^{k} + v_{R|W} \sin(\delta) / I_{f} \sin(\delta) \end{bmatrix}
$$

 $l_f$  - constant that represents the distance from the vehicle's front to its gravity center .

*δ* - control command, the desired steering angle.

#### Learning with labels. **Expert :** Model Predictive Control (MPC)

 $\triangleright$  MPC problem - high complexity, not suitable for embedded systems

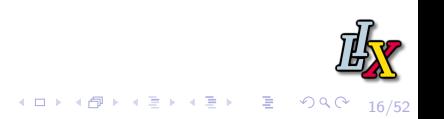

#### **Explicit MPC approach**:

- $\blacktriangleright$  Assumes the MPC problem is Linear Quadratic Problem (LQR).
- **Pre-calculates a Continuous Pice-wise Affine Solution.** (CPWA)

#### **Advantages of approximating the MPC problem with a neural network**:

- $\triangleright$  Neural networks can represent optimization problems of different sizes.
- $\blacktriangleright$  Neural networks can represent non linear problems with different complexities.

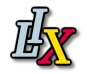

- ▶ Feed Forward Neural Networks,
- $\blacktriangleright$  Fully connected,
- $\triangleright$  One continuous output Linear regression problem,
- $\blacktriangleright$  Scaled tanh on the output.
- $\blacktriangleright$  Backpropagation

$$
J = \frac{1}{M} \sum_{m=0}^{M} [(u_{NN}^m - u_{MPC}^m)^2]
$$

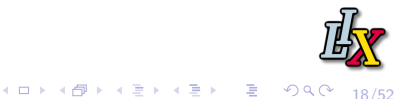

## Supervised Learning - Training dataset

#### **Dataset1**:

 $\blacktriangleright$  Straight trajectories

#### **Dataset2**:

- $\blacktriangleright$  Straight trajectories
- $\triangleright$  Sinusoidal trajectories,  $f = f_0$
- $\triangleright$  Sinusoidal trajectories ,  $f = 2f_0$

#### **Dataset3**:

- $\blacktriangleright$  Straight trajectories
- $\blacktriangleright$  Sinusoidal trajectories,  $f = f_0$
- Sinusoidal trajectories,  $f = 2f_0$
- $\blacktriangleright$  Spiral trajectories

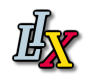

## Supervised Learning - Validation dataset

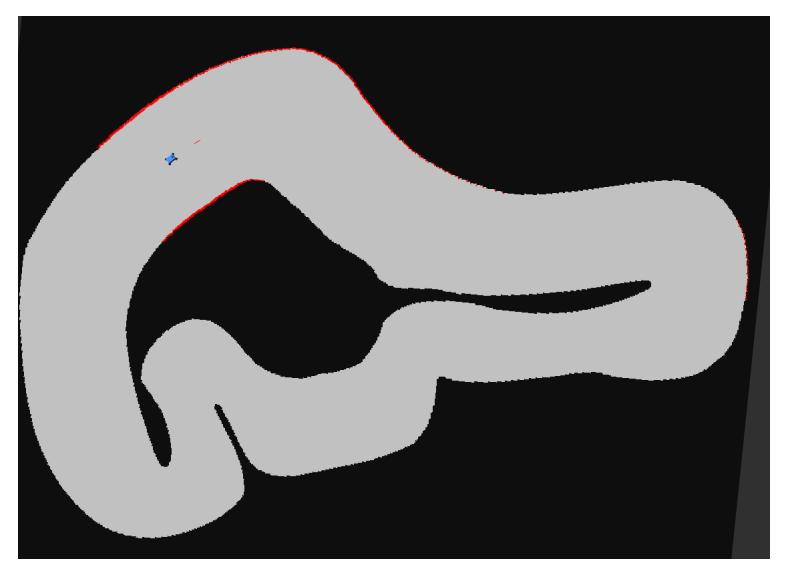

イロト イタト イミト イミト

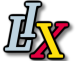

重 のみぐ

20/52

#### **Inputs**

 $\blacktriangleright$  Network's architecture

- $\blacktriangleright$  Number hidden layers
- In Number of neurons per layer

 $\blacktriangleright$  Activation function

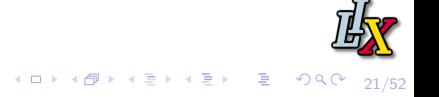

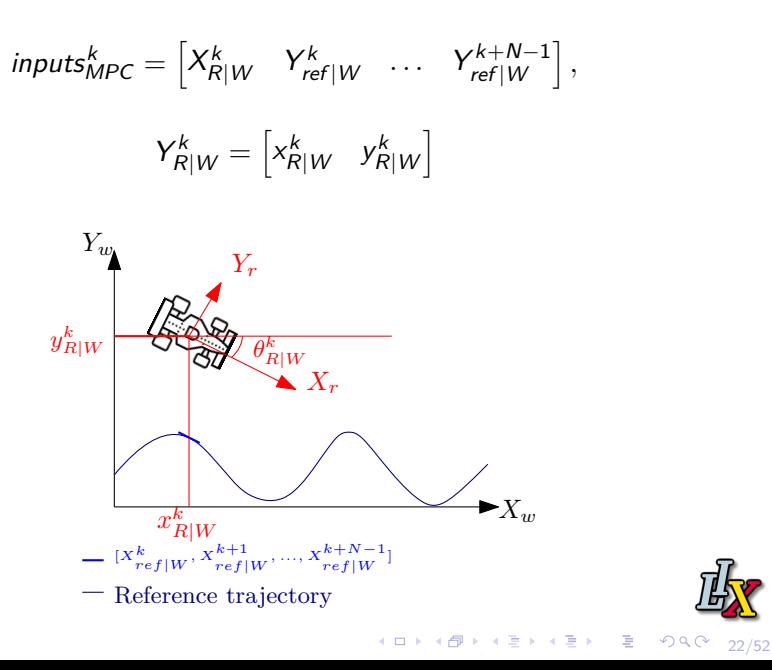

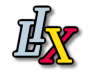

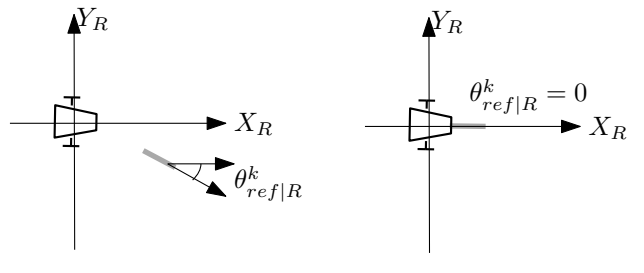

Reference trajectory with N points

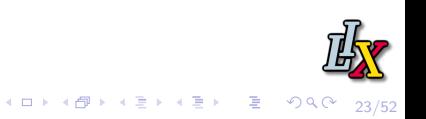

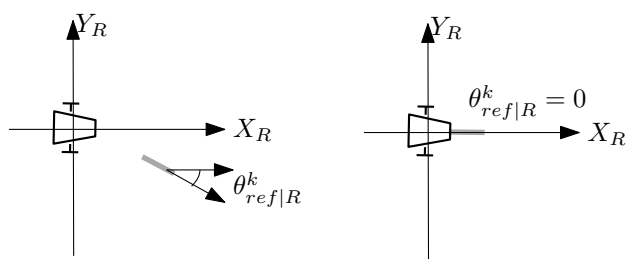

Reference trajectory with N points

$$
inputs_{NN3}^{k} = \begin{bmatrix} Y_{ref|R}^{k} & \theta_{ref|R}^{k} \end{bmatrix}
$$
  
where,  $Y_{ref|R}^{k} = \begin{bmatrix} x_{ref|R}^{k} & y_{ref|R}^{k} \end{bmatrix}$ 

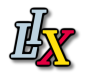

.

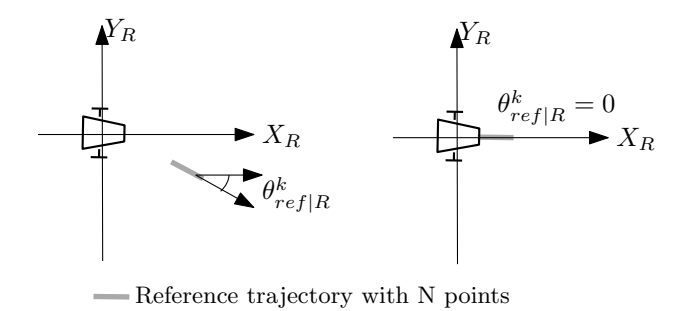

$$
inputs_{NNN+1}^k = inputs_{NN21}^k = \begin{bmatrix} y_{ref|R}^k & \dots & y_{ref|R}^{k+N} & \theta_{ref|R}^k \end{bmatrix}
$$

25/52

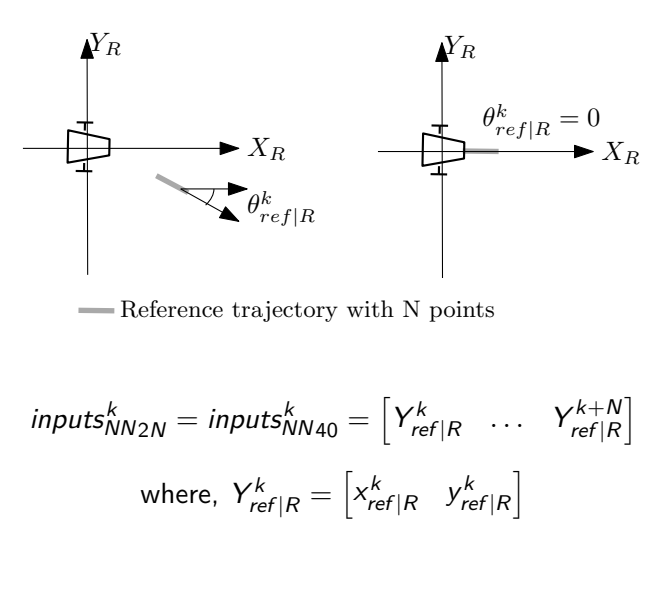

4 ロ → 4 @ → 4 할 → 4 할 → 2 후 → 9 Q Q + 26/52

#### $\blacktriangleright$  Inputs

#### **Network's architecture**

- $\blacktriangleright$  Number hidden layers
- In Number of neurons per layer

4 ロ → 4 @ ▶ 4 ミ → 4 ミ → 27 = 27/52

#### $\blacktriangleright$  Activation function

$$
output_1 = a_1(W_1 * inputs_{NN} + b_1),
$$
  
\n
$$
output_2 = a_2(W_2 * output_1 + b_2),
$$
  
\n
$$
\vdots
$$
  
\n
$$
output_{NN} = a_{n_h+1}(W_{n_h+1} * output_{n_h} + b_{n_h+1})
$$

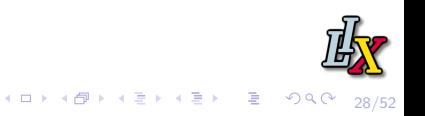

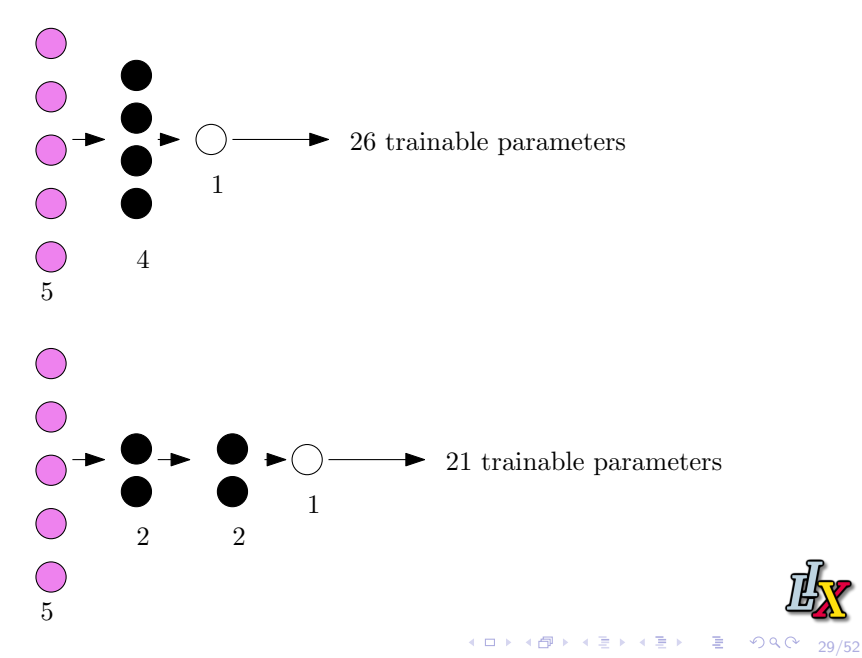

#### $\blacktriangleright$  Inputs

- $\blacktriangleright$  Network's architecture
	- $\blacktriangleright$  Number hidden layers
	- In Number of neurons per layer

#### **EXACTIVATE:** Activation function

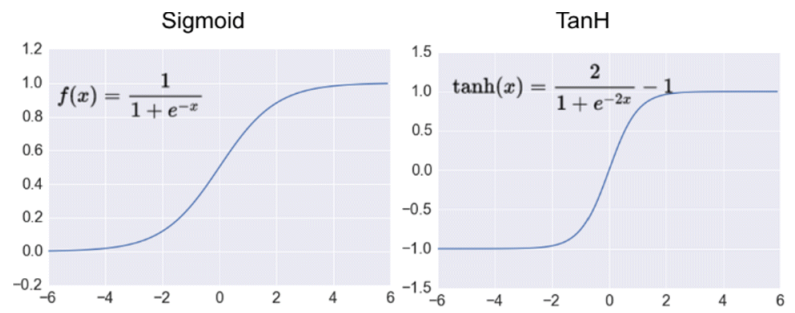

ReLU

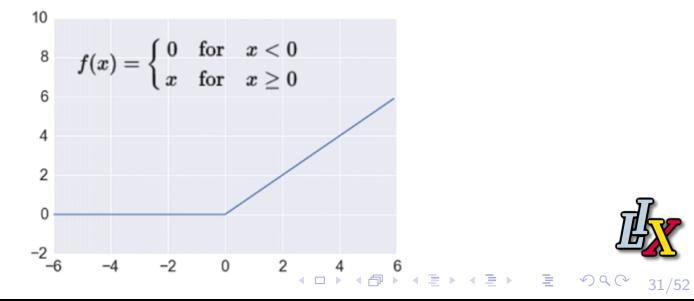

## Reinforcement Learning

- ▶ Deep Deterministic Policy Gradient(DDPG)
- $\triangleright$  Could not obtain a good performance with small structures.

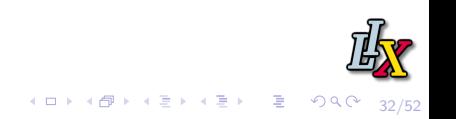

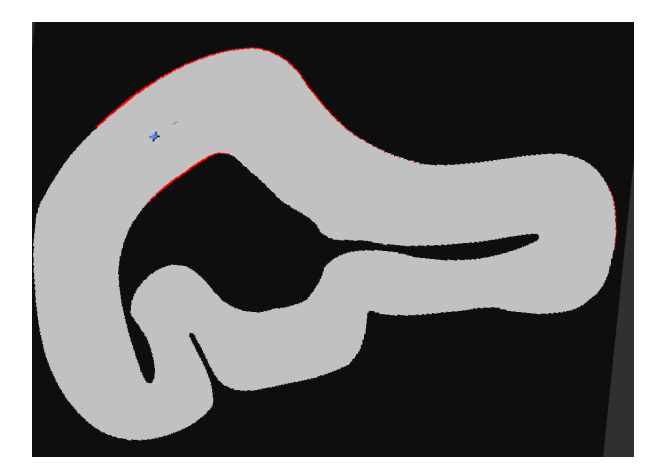

$$
J_k = (u_{NN}^m - u_{MPC}^m)^2
$$

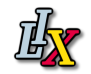

4 ロ ▶ 4 @ ▶ 4 로 ▶ 4 로 ▶ - 로 - ⊙ 9 Q <del>(</del> - 33/52)

- $\blacktriangleright$  Inputs : 3,21,40
- $\blacktriangleright$  Hidden layer : 1
- $\blacktriangleright$  Number of neurons on the hidden layer : 10::10::100

4 ロ → 4 @ → 4 할 → 4 할 → 1 할 → 9 Q <del>(</del> 34/52)

- $\blacktriangleright$  Activation function on the hidden layer : relu
- $\blacktriangleright$  Activation function on the output layer : tanh

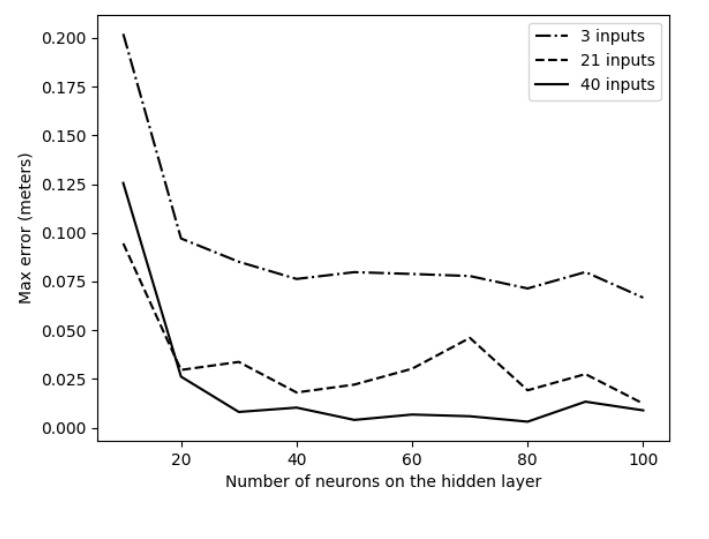

#### Mean error (meters)

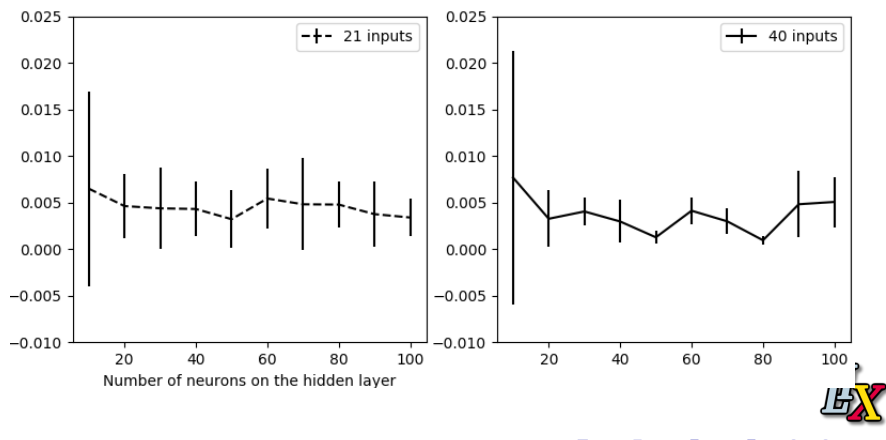

 $299$ 4 ロ → 4 伊 Þ  $\sim$  $-4$ Ξ ∍ 36/52

- $\blacktriangleright$  Inputs : 40
- $\blacktriangleright$  Hidden layer : 1,2,3
- $\blacktriangleright$  Number of neurons on the hidden layers :  $10::10::100$

4 ロ → 4 @ → 4 할 → 4 할 → 1 할 → 9 Q <del>(</del> 37/52)

- $\blacktriangleright$  Activation function on the hidden layer : relu
- $\blacktriangleright$  Activation function on the output layer : tanh

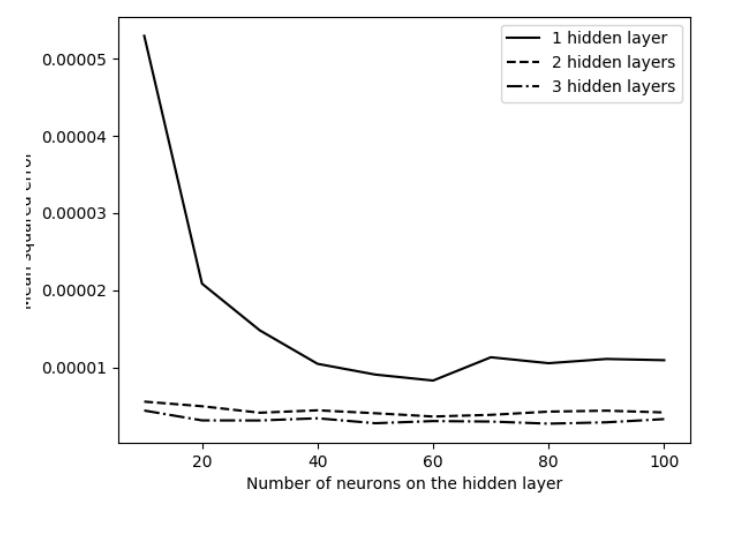

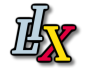

4 ロ → 4 @ ▶ 4 ミ → 4 ミ → - ミ → 9 Q O + 38/52

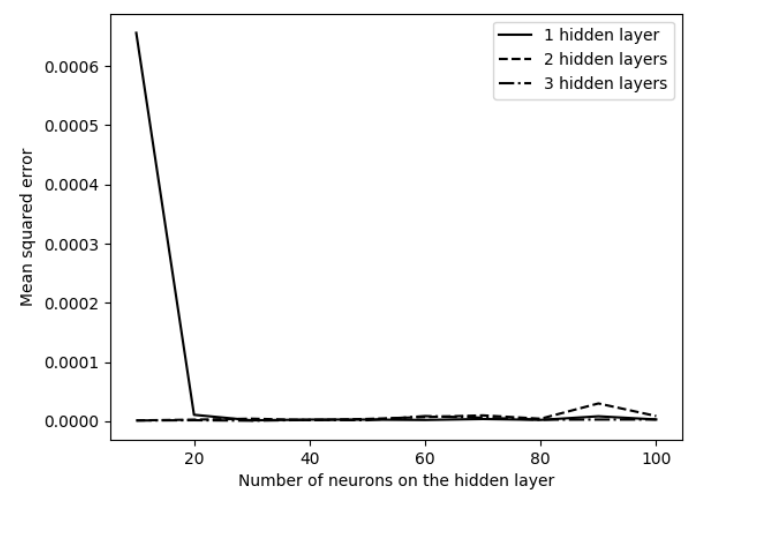

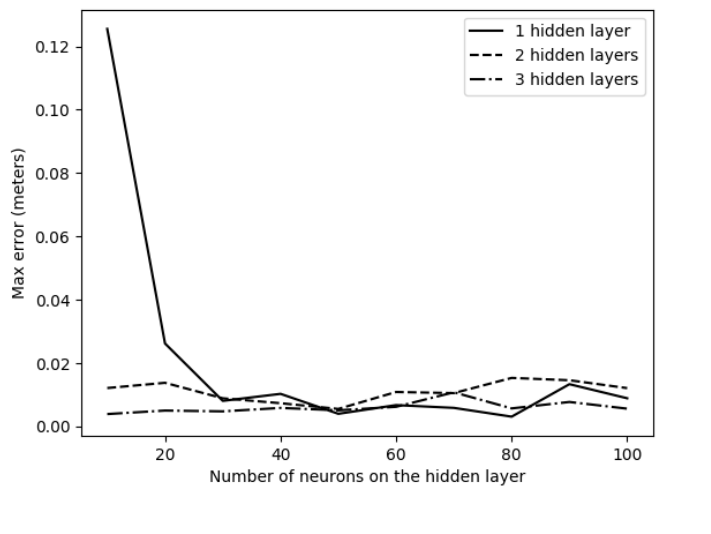

イロト イタト イミト イミト 重。  $2990$ 40/52

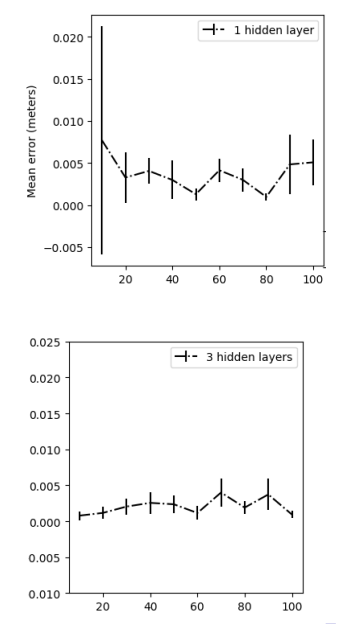

 $299$ 

重

41/52

 $\leftarrow$   $\Box$ B  $\sim$ 点 ×  $\mathcal{A}$  . ×

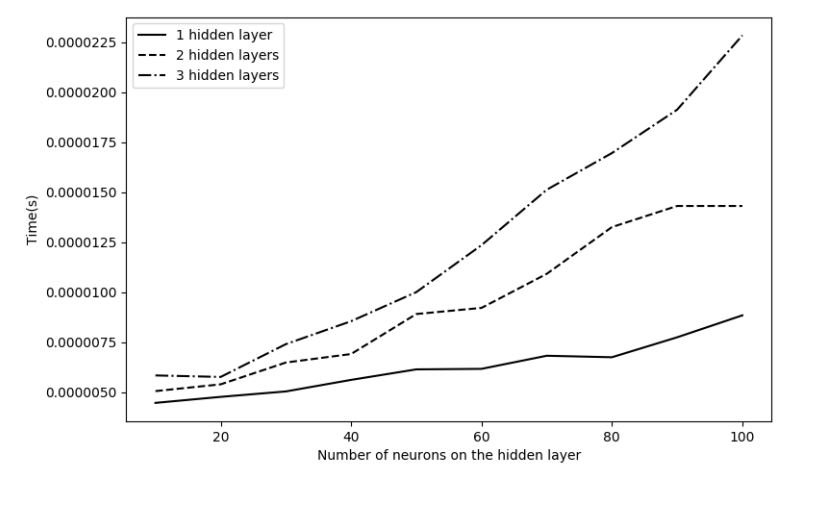

K ロ K (日) K 3 K 3 K 3 X X 3 K 3 K 3 X 2 Y 3 A 3 Y 42/52

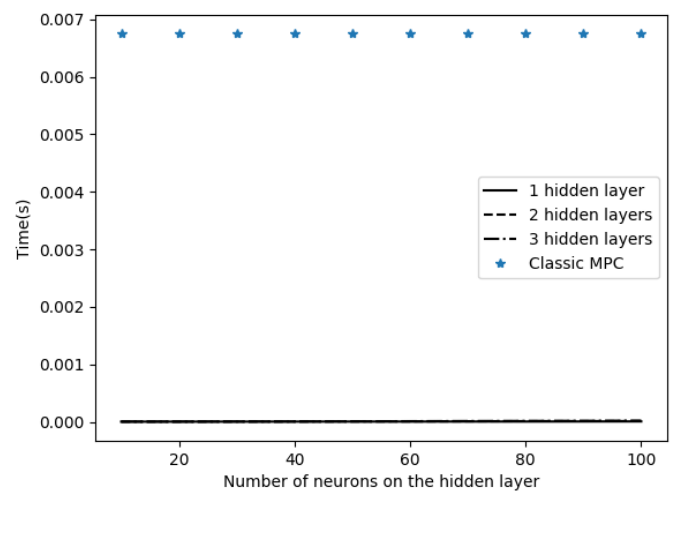

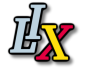

イロト イ部ト イミト イミト 高山  $990 - 43/52$ 

- $\blacktriangleright$  Inputs : 40
- $\blacktriangleright$  Hidden layer : 3
- $\blacktriangleright$  Number of neurons on the hidden layers :10
- $\blacktriangleright$  Activation function on the hidden layer : relu, sigmoid, tanh

4 ロ → 4 @ ▶ 4 ミ → 4 ミ → 2 → 3 → 9 Q Q + 44/52

 $\blacktriangleright$  Activation function on the output layer : tanh

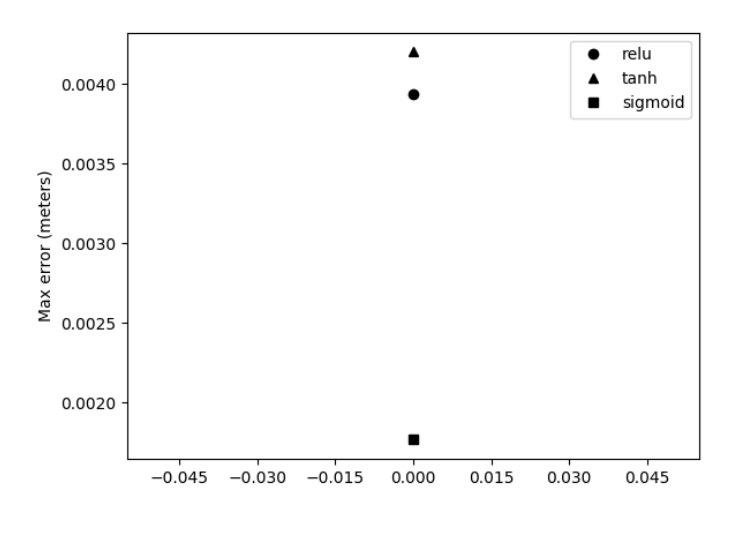

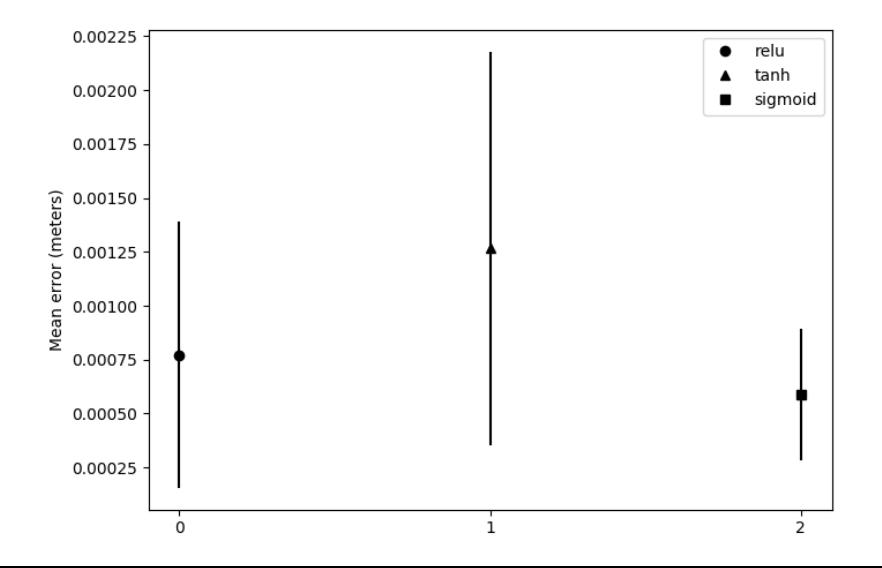

- $\blacktriangleright$  Inputs : 40
- $\blacktriangleright$  Hidden layer : 3
- $\blacktriangleright$  Number of neurons on the hidden layers :10
- $\blacktriangleright$  Activation function on the hidden layer : sigmoid
- $\blacktriangleright$  Activation function on the output layer : tanh

- $\blacktriangleright$  Inputs : 40
- $\blacktriangleright$  Hidden layer : 3
- $\blacktriangleright$  Number of neurons on the hidden layers :10
- $\triangleright$  Activation function on the hidden layer : sigmoid
- $\blacktriangleright$  Activation function on the output layer : tanh
- dataset :  $0,1,2$

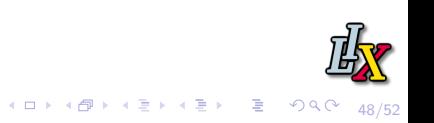

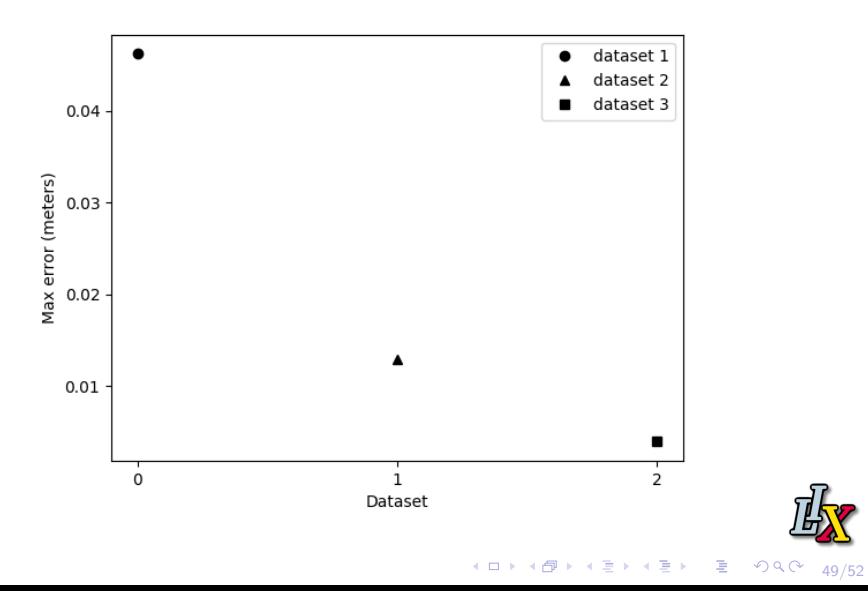

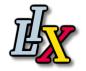

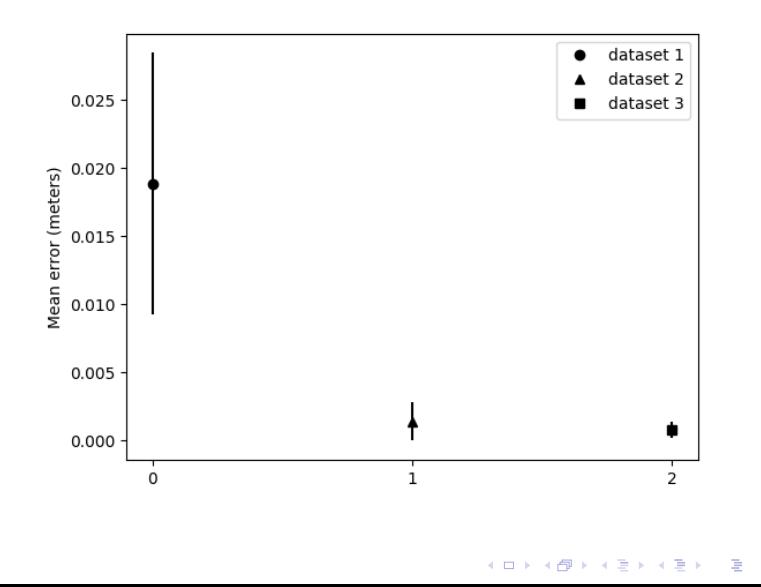

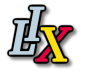

 $999 - 50/52$ 

## Conclusion

Future work :

- $\blacktriangleright$  Non constant speed
- $\blacktriangleright$  Apply the neural controller to the real f1tenth competition vehicle.

51/52

 $\blacktriangleright$  Implement the online verification.

Thank you for your attention

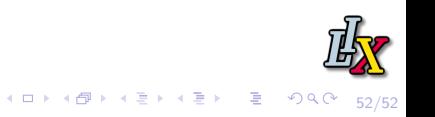